## Interacting with Data

David M. Blei

COS424 Princeton University

February 12, 2008

# Data are everywhere.

## User ratings

| <u>Ikiru</u> (1952)                        | UR    | Foreign               | <b>0分分分分</b> 公 |
|--------------------------------------------|-------|-----------------------|----------------|
| <u>Junebug</u> (2005)                      | R     | Independent           | <b>0分分分分</b> 公 |
| La Cage aux Folles (1979)                  | R     | Comedy                | <b>0分分分分</b> 公 |
| The Life Aquatic with Steve Zissou (2004)  | R     | Comedy                | <b>0444</b> 4  |
| Lock, Stock and Two Smoking Barrels (1998) | R     | Action &<br>Adventure | <b>0444</b> 4  |
| Lost in Translation (2003)                 | R     | Drama                 | <b>0444</b> 4  |
| Love and Death (1975)                      | PG    | Comedy                | <b>0444</b> 4  |
| The Manchurian Candidate (1962)            | PG-13 | Classics              | <b>0444</b> 4  |
| <u>Memento</u> (2000)                      | R     | Thrillers             | <b>0分分分分</b> 公 |
| Midnight Cowboy (1969)                     | R     | Classics              | <b>0分分分分</b> 公 |

#### Purchase histories

|             | Cheese                                                              |         |           |          |
|-------------|---------------------------------------------------------------------|---------|-----------|----------|
| 0.5/0.51 lb | Cabot Vermont Cheddar                                               | 0.51 lb | \$7.99/lb | \$4.07   |
|             | Dairy                                                               |         |           |          |
| 1/1         | Friendship Lowfat Cottage Cheese (160z)                             |         | \$2.89/ea | \$2.89   |
| 1/1         | Nature's Yoke Grade A Jumbo Brown Eggs (1 dozen)                    | \$1.49  |           |          |
| 1/1         | Santa Barbara Hot Salsa, Fresh (16oz) \$2.69/ea                     |         | \$2.69    |          |
| 1/1         | Stonyfield Farm Organic Lowfat Plain Yogurt (32oz) \$3.59/ea        |         |           | \$3.59   |
|             | Fruit                                                               |         |           |          |
| 3/3         | Anjou Pears (Farm Fresh, Med)                                       | 1.76 lb | \$2.49/lb | \$4.38   |
| 2/2         | Cantaloupe (Farm Fresh, Med)                                        |         | \$2.00/ea | \$4.00 S |
|             | Grocery                                                             |         |           |          |
| 1/1         | Fantastic World Foods Organic Whole Wheat Couscous (12oz) \$1.99/ea |         | \$1.99    |          |
| 1/1         | Garden of Eatin' Blue Corn Chips (9oz) \$2.49/ea                    |         | \$2.49    |          |
| 1/1         | Goya Low Sodium Chickpeas (15.5oz) \$0.89/ea                        |         | \$0.89    |          |
| 2/2         | Marcal 2-Ply Paper Towels, 90ct (1ea) \$1.09/ea                     |         | \$1.09/ea | \$2.18 T |
| 1/1         | Muir Glen Organic Tomato Paste (6oz)                                |         | \$0.99/ea | \$0.99   |
| 1/1         | Starkist Solid White Albacore Tuna in Spring Water (6oz) \$1.89/ea  |         | \$1.89/ea | \$1.89   |

#### Document collections

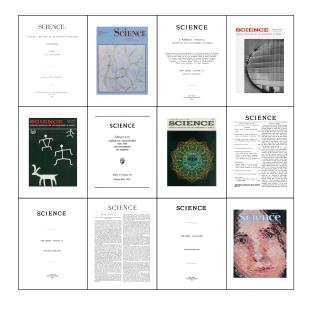

#### Genomics

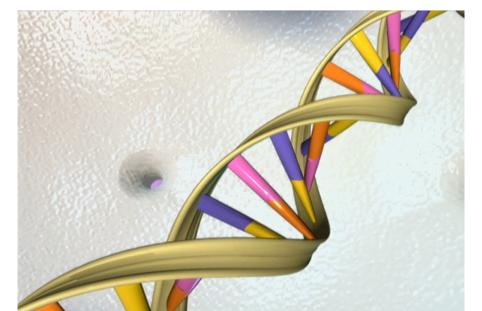

#### Social networks

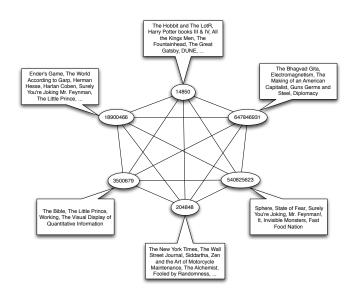

# Data are useful.

#### Will NetFlix user 493234 like Transformers?

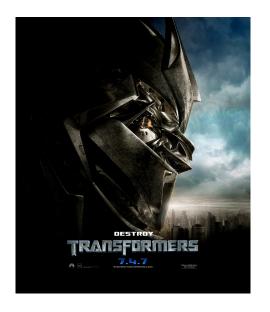

#### Will NetFlix user 493234 like Transformers?

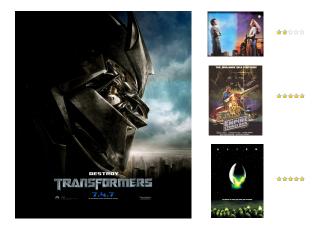

## Group these images into 3 groups

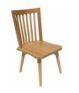

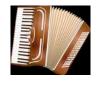

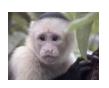

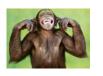

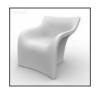

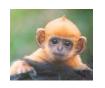

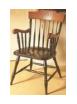

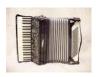

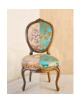

## Group these images into 2 groups ... into 3 groups

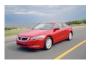

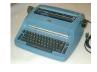

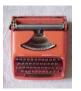

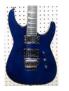

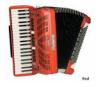

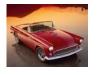

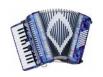

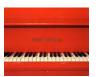

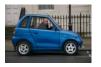

## Rank these images...

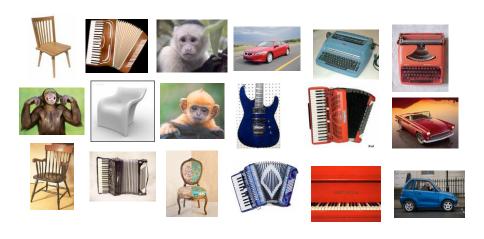

- ...according to relevance to instrument.
- ...according to relevance to machine

#### Is this spam?

Subject: CHARITY.

Date: February 4, 2008 10:22:25 AM EST

To: undisclosed-recipients:; Reply-To: s.polla@yahoo.fr

Dear Beloved,

My name is Mrs. Susan Polla, from ITALY. If you are a christian and interested in charity please reply me at : (s.polla@yahoo.fr) for insight.

Respectfully,

Mrs Susan Polla.

#### How about this one?

From: [snipped]

Subject: Superbowl?

Date: January 30, 2008 8:09:00 PM EST

To: blei@cs.princeton.edu, [snipped]

Anyone interested in coming by to watch the game? Beer and pizza, I'd imagine. If anyone wants, we could get together earlier, play a board

game or cards or roll up characters or something. Takers?

## Label a new point

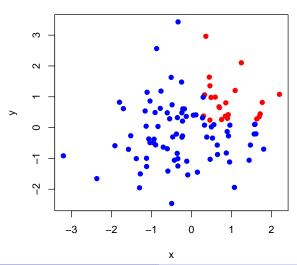

# Data contain patterns.

#### **COS424**

- Studying algorithms that find and exploit the patterns in data
- These algorithms draw on ideas from
  - · machine learning,
  - artificial intelligence
  - applied statistics
  - optimization
  - probability theory
- Applications include
  - natural science (e.g., genomics)
  - web technology (e.g., Google, NetFlix)
  - finance (e.g., stock prediction)
  - · and many others

## Basic idea behind everything we will study

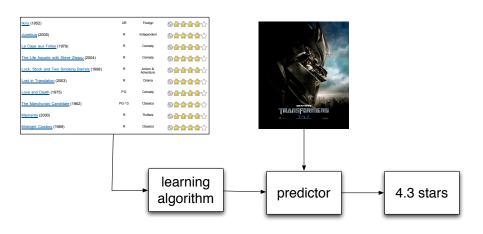

- Take some data
- 2 Analyze it
- 3 Use it to do something

## Supervised vs. unsupervised methods

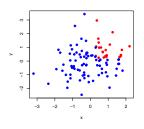

- Supervised methods find patterns in fully observed data and then try to predict something from partially observed data.
- For example, we might observe a collection of emails that are categorized into spam and not spam.
- After learning something about them, we want to take new email and automatically categorize it.

## Supervised vs. unsupervised methods

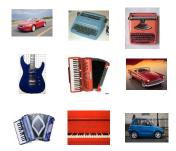

- Unsupervised methods find hidden structure in data, structure that we can never formally observe.
- E.g., a museum has images of their collection that they want grouped by similarity into 15 groups.
- Unsupervised learning is more difficult to evaluate than supervised learning. But, these kinds of methods are widely used.

#### Discrete vs. continuous methods

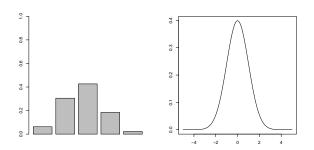

- Discrete methods manipulate a finite set of objects
  - e.g., classification into one of 5 categories.
- Continuous methods manipulate continuous values
  - e.g., prediction of the change of a stock price.

## One useful grouping

|              | discrete       | continuous               |
|--------------|----------------|--------------------------|
| supervised   | classification | regression               |
| unsupervised | clustering     | dimensionality reduction |

#### Data representation

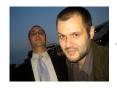

Republican nominee George Bush said he felt nervous as he voted today in his adopted home state of Texas, where he ended...

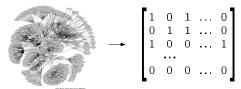

## Probability models

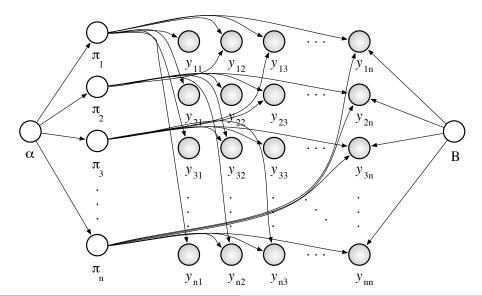

#### Understanding assumptions

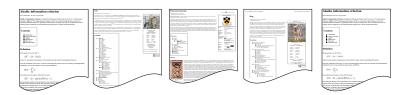

- The methods we'll study make assumptions about the data on which they are applied. E.g.,
  - Documents can be analyzed as a sequence of words;
  - or, as a "bag" of words.
  - Independent of each other;
  - or, as connected to each other
- What are the assumptions behind the methods?
- When/why are they appropriate?

## Computational efficiency

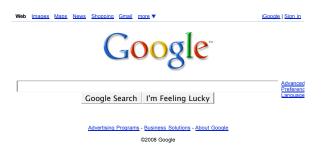

- What we can do with data depends on our computational constraints and on how much data we have.
- We need to understand these and tailor our methods to them.
   (This is connected to "understanding assumptions.")

#### Course requirements

- Attend and participate in lecture.
- Do the homework (about 65% of your grade).
- Write scribe notes.
- Prepare a final project (about 35% of your grade).

## Course reading

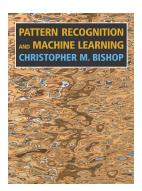

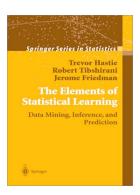

- We will provide reading materials.
- These two books are excellent.
- (In the future, Bishop will likely be required for this course.)

#### Homeworks

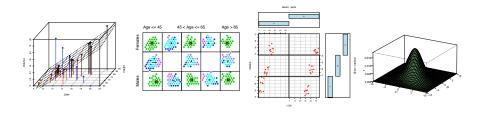

- Written and programming exercises
- Programming will be in R
- R is a great, free, open-source statistical programming
- The TAs will provide a tutorial for R in the next couple of weeks.
- (Proficiency in R will help you throughout your professional life.)
- See the course web-page for details on "late days."

#### Final Project

- The final project is the centerpiece of the course.
- Focused effort on a applied data analysis project
- Please try to work in pairs or groups of three.
- Example final projects from last year:
  - Analyzing the NetFlix competition data
  - Developing a wavelet-based clustering algorithm
  - Exploring variational inference, a general-purpose algorithm for learning probabilistic models

#### Course staff

- David Blei
   204 CS Building
   blei@cs.princeton.edu
   659-258-9907
   Office hours: by appointment
- Indraneel Mukherjee
   103C CS Building
   imukherj@cs.princeton.edu
   Office hours: Monday 6:30PM-8:30PM; AI lab (4th floor)
- Martin Suchara
   103A CS Building
   msuchara@cs.princeton.edu
   Office hours: Wednesday 6:30PM-8:30PM; AI lab (4th floor)

#### Contacting us

- Don't hesitate to contact us to discuss the material or anything else related to the course.
- Preferred: Use the course mailing list
  - Usually answered within 1 day by me, Martin, or Indraneel
  - · Any kind of technical question
  - Many administrative questions
  - This way, everyone can benefit from the Q and A.
- If your query is more sensitive, then email the course staff separately. You will get a response within 2-3 days.
- If you need a response immediately, call me or stop by my office.

#### Tentative syllabus

- Probability and statistics review
- Classification (Naive Bayes, support vector machines, boosting)
- Clustering (K-means, agglomerative, mixture models)
- Sequential data (Hidden Markov models)
- Prediction (Linear regression, logistic regression, GLMs)
- Dimensionality reduction (PCA, Factor analysis)
- Continuous sequential data (Kalman filters)
- Advanced topics (Bayesian statistics, MCMC)
- Applications (Neuroscience, Vision, Information retrieval)